# **LT**

**Ellen Finkelstein**

 **AutoCAD 2009 and AutoCAD LT 2009 Bible** Ellen Finkelstein,2011-06-24 Even Autodesk developers keep this book on hand! Eight previous editions of fans ranging from novices to Autodesk insiders can't be wrong. This bestselling, comprehensive guide is your best, one-stop, go-to guide for everything you'll need to master AutoCAD. Whether you're an AutoCAD veteran exploring what's new or a novice seeking to start with the basics and progress to advanced programming, every feature is covered. Start drawing today with the one book you need to succeed with AutoCAD 2009. Start drawing right away with the Quick Start project Draw, view, and edit in 2D, then add text and dimensions Reference other drawings and link data to objects Build, view, and present complex 3D drawings Customize commands, create shortcuts, and use scripts and macros Program AutoCAD using AutoLISP and VBA What's on the DVD? Trial versions of AutoCAD 2009 and AutoCAD LT 2009 Over 300 before-and-after drawings from working AutoCAD professionals A selection of helpful addon programs The entire book in searchable PDF System Requirements: Please see the DVD appendix for details and system requirements. Note: CD-ROM/DVD and other supplementary materials are not included as part of eBook file.

 AutoCAD 2012 and AutoCAD LT 2012 Bible Ellen Finkelstein,2011-06-15 The latest version of this perennial favorite, in-depth, reference-tutorial This top-selling book has been updated by AutoCAD guru and author Ellen Finkelstein to provide you with the very latest coverage of both AutoCAD 2012 and AutoCAD LT 2012. It begins with a Quick Start tutorial, so you start creating right away. From there, the book covers so much in-depth material on AutoCAD that it is said that even Autodesk employees keep this comprehensive book at their desks. A DVD is included that features before-and-after drawings of all the tutorials and plenty of great examples from AutoCAD

professionals. Explains in depth both AutoCAD 2012 and AutoCAD LT 2012 Written by Ellen Finkelstein, a long-time AutoCAD instructor and very popular author of many editions of the AutoCAD Bible Starts with a tutorial on AutoCAD 2012 that covers the basics of creating drawings, using commands, and specifying coordinates Builds on early chapters to cover more complex 2D and 3D drawing techniques Discusses advanced topics such as customization and programming AutoCAD using AutoLISP and VBA Features a DVD with before-and-after drawings for each tutorial, and more If you're eager to create 2D and 3D technical drawings with AutoCAD 2012, the AutoCAD 2012 and AutoCAD LT2012 Bible is what you need!

 **AutoCAD LT 2006** Ralph Grabowski,2005 Annotation This book introduces AutoCAD LT 2006, and then guides the reader through a tutorial for creating a drawing. The tutorial progresses to intermediate concepts, such as dimensioning, block creation, and attribute extraction.

 **AutoCAD 2015 and AutoCAD LT 2015 Bible** Ellen Finkelstein,2014-08-13 The perfect reference for all AutoCAD users AutoCAD 2015 and AutoCAD LT 2015 Bible is the book you want to have close at hand to answer those day-to-day questions about this industry-leading software. Author and Autodesk University instructor Ellen Finkelstein guides readers through AutoCAD 2015 and AutoCAD LT 2015 with clear, easy-to-understand instruction and hands-on tutorials that allow even total beginners to create a design on their very first day. Although simple and fundamental enough to be used by those new to CAD, the book is so comprehensive that even Autodesk power users will want to keep a copy on their desks. Here is what you'll find inside the book: Part I: Introducing AutoCAD and AutoCAD LT Basics Part II: Drawing in Two Dimensions Part III: Working with Data Part IV: Drawing in Three Dimensions Part V: Organizing and Managing Drawings Part VI: Customizing AutoCAD and AutoCAD LT Part VII: Programming AutoCAD Part VIII: Appendixes

Appendix A: Installing and Configuring AutoCAD and AutoCAD LT Appendix B: AutoCAD and AutoCAD LT Resources In addition, the book also explores advanced techniques like programming with AutoLISP and VBA, and demonstrates AutoCAD 2015 customization that can smooth workflow. The companion website contains real-world drawings for each tutorial, plus bonus chapters and video tutorials. If you need to become an AutoCAD guru, AutoCAD 2015 and AutoCAD LT 2015 Bible is the one resource that will get you there quickly.

 **AutoCAD 2011 and AutoCAD LT 2011 Bible** Ellen Finkelstein,2010-06-03 In-depth coverage of all new software features of AutoCAD and AutoCAD LT AutoCAD is the leading drawing software, used by design and drafting professionals to create 2D and 3D technical drawings. This popular reference-tutorial has once again been revised by AutoCAD guru Ellen Finkelstein to provide you with the most up-to-date coverage of both AutoCAD and AutoCAD LT. You'll begin with a Quick Start tutorial so that even if you're brand new to AutoCAD, you can get started working with it right away. You'll then move on to the basics of creating drawings, using commands, and specifying coordinates. After developing a solid foundation on the essentials of AutoCAD, the book gradually builds upon early chapters as it covers more and more complex topics and techniques. Presenting the popular AutoCAD reference-tutorial, once again revised by Ellen Finkelstein a long-time AutoCAD instructor and advocate Starts with a tutorial on AutoCAD that covers the basics of creating drawings, using commands, and specifying coordinates Builds on early chapters to cover more complex 2D and 3D drawing techniques, including using layers, creating dimensions, 3D coordinates, solids, and rendering Discusses advanced topics such as customization of commands and toolbars, and programming AutoCAD using AutoLISP and VBA The DVD contains before and after drawings for each tutorial, bonus appendices, and a 30-day trial version of AutoCAD Packed with essential

information on both AutoCAD and AutoCAD LT, this resource is a must-have if you're eager to get started creating 2D and 3D technical drawings. Note: CD-ROM/DVD and other supplementary materials are not included as part of eBook file.

 AutoCAD LT 2012 Tutorial Randy Shih,2011-06-24 AutoCAD LT 2012 contains a series of ten tutorial style lessons designed to introduce students and professionals to AutoCAD LT 2012 and the aspects of computer aided drafting. The lessons proceed in a pedagogical fashion to guide you from constructing basic shapes to making multiview drawings and building three dimensional wireframe models. The new improvements and key enhancements of AutoCAD LT 2012 are incorporated into the lessons. This book takes a hands-on, exercise-intensive approach to all the important CAD techniques and concepts. The basic premise of this book is that the more designs you create using AutoCAD LT 2012, the better you learn the software. With this in mind each lesson introduces a new set of commands and concepts, building on previous lessons. AutoCAD LT 2012 Tutorial will establish a good basis for exploring and growing in the exciting field of computer aided engineering.

 **How to Swap GM LT-Series Engines into Almost Anything** Jefferson Bryant,2020-09-21 Discover the latest GM swap technology in this all-new, comprehensive LT swapper's guide. The GM LS engine has dominated the crate and engine-swap market for the past 20 years, and now the new LT engine has become a popular crate engine for swap projects as well. As essentially the nextgeneration LS, the LT features a compact footprint, lightweight design, and traditional V-8 pushrod architecture similar to its predecessor, so it swaps easily into many classic cars, hot rods, and even foreign sports cars. The new LT1/LT4 takes a bold step forward in technology, using active fuel management, direct injection, an upgraded ignition system, continuous variable valve timing, and a wet- or dry-sump oiling system. With this advanced technology and higher performance, more

engine swappers are using the LT platform. Swapping expert and longtime author Jefferson Bryant presents thorough instruction for each crucial step in the LT swap process. Although the new LT shares the same basic engine design with the LS, almost all of the LT engine parts have been revised and updated. As a result, the mounting process has changed substantially, including motor-mount location, K-member mounting process, and component clearance; all these aspects of the swap are comprehensively covered. The high-compression direct-injected engines require higher-pressure fuel systems, so the fuel pump and fuel lines must be compatible with the system. LTs also feature revised bellhousing bolt patterns, so they require different adapter plates. The oil pan profile and oiling systems are unique, and this can present crossmember clearance problems. All other important aspects of the swap process are covered, including accessory drives and cooling systems, engine management systems, tuning software, controllers, and exhaust, so you can install the LT in popular GM A- and F-Body platforms as well as almost any other chassis. Solutions for the major swapping challenges, parts compatibility, and clearance issues are provided. Muscle car, hot rod, truck, and sports car owners have embraced the new LT platform and the aftermarket has followed suit with a wide range of products to facilitate swap projects. This book affords comprehensive guidance so you can complete a swap with confidence. If you have a project in the works, are planning a project in the near future, or if you simply want to learn how the swap process takes place, this book is for you.

 *The Diary of Lt. Melvin J. Lasky* Charlotte A. Lerg,2022-11-11 'The Diary of Lt. Melvin J. Lasky' offers not only a panoramic view of a country poised between devastation and an uncertain future but a gripping self-portrait of a man poised between unresolved youthful bewilderment and a mature clarity of conviction. • Wall Street Journal In 1945 Melvin J. Lasky, serving in one of the first

American divisions that entered Germany after the country's surrender, began documenting the everyday life of a defeated nation. Travelling widely across both Germany and post-war Europe, Lasky's diary provides a captivating eye-witness account colored by ongoing socio-political debates and his personal background studying Trotskyism. The Diary of Lt. Melvin J. Lasky reproduces the diary's vivid language as Lasky describes the ideological tensions between the East and West, as well as including critical essays on subjects ranging from Lasky's life as a transatlantic intellectual, the role of war historians, and the diary as a literary genre.

 **Mastering AutoCAD 2005 and AutoCAD LT 2005** George Omura,2006-12-26 Omura's explanations are concise, his graphics are excellent, and his examples are practical. —CADalyst The Definitive CAD Resource Updated for 2005 Mastering AutoCAD 2005 and AutoCAD LT 2005 is a fully updated edition of Omura's enduring masterpiece. Once again, he delivers the most comprehensive and comprehensible coverage for AutoCAD and AutoCAD LT users including information on the Sheet Set Manager, field command, table tool and the software's other productivity enhancers. If you've never used AutoCAD, the tutorial approach and step-by-step instruction will help you get started right away. If you're an AutoCAD veteran, in-depth explanations of AutoCAD's newest and most advanced features will help you become an AutoCAD expert. Whatever your experience, however you use AutoCAD, you'll refer to this indispensable resource again and again. Coverage includes: Finding your way around the AutoCAD interface Creating and developing an AutoCAD drawing Keeping track of your projects with the new sheet set manager Importing spreadsheets and editing tables with the new Table tool Updating text automatically with the new field command Controlling your drawings' printed output Discovering hidden features Mastering the 3D modeling and rendering process Customizing AutoCAD Linking drawings to databases and spreadsheets

Managing custom symbols Securing and authenticating your files Aligning and coordinating Layout views Using Publish to share files with non-AutoCAD users Note: CD-ROM/DVD and other supplementary materials are not included as part of eBook file.

 **Mastering AutoCAD 2007 and AutoCAD LT 2007** George Omura,2006-08-21 The World's Bestselling AutoCAD Resource Now Fully Updated for the 2007 Release There's a reason why Mastering AutoCAD is so popular year after year. Loaded with concise explanations, step-by-step instructions, and hands-on projects, this comprehensive reference and tutorial from award-winning author George Omura has everything you need to become an AutoCAD expert. If you're new to AutoCAD, the tutorials will help you build your skills right away. If you're an AutoCAD veteran, Omura's in-depth explanations of the latest and most advanced features, including all the new 3D tools, will turn you into an AutoCAD pro. Whatever your experience level and however you use AutoCAD, you'll refer to this indispensable reference again and again. Coverage Includes Creating and developing AutoCAD drawings Drawing curves and applying solid fills Effectively using hatches, fields, and tables Manipulating dynamic blocks and attributes Linking drawings to databases and spreadsheets Keeping track of your projects with the Sheet Set Manager Creating cutaway and x-ray views to show off the interior of your 3D model Rendering realistic interior views with natural lighting Giving a hand-drawn look to 3D views Easily creating complex, free-form 3D shapes in minutes Making spiral forms with the Helix and Sweep tools Exploring your model in real time with the Walk and Fly tools Creating animated AVI files of your 3D projects Customizing AutoCAD using AutoLISP(r) Securing and authenticating your files Sharing files with non-AutoCAD users Featured on the CD Load the trial version of AutoCAD 2007 and get started on the lessons in the book. The CD also includes project files and finished drawings for all the book's exercises, a symbols library, a 2D

and 3D parts library, and extra utilities to increase your productivity. Advance your skills even more with bonus chapters on VBA, Active X, architectural solid modeling, and working with external databases. Mastering AutoCAD 2007 has been fully updated to cover all of AutoCAD 2007's new or enhanced features including modeling, visual styles, lights and materials, rendering and animation, and changes users asked for in commonly used commands. This excellent revision to the bestselling Mastering AutoCAD series features concise explanations, focused examples, step-by-step instructions, and hands-on projects for both AutoCAD and AutoCAD LT. —Eric Stover, AutoCAD Product Manager Omura's explanations are concise, his graphics are excellent, and his examples are practical. —CADalyst Note: CD-ROM/DVD and other supplementary materials are not included as part of eBook file.

 Introducing AutoCAD 2009 and AutoCAD LT 2009 George Omura,2008-07-28 The new edition of this hands-on guide helps users of all skill levels learn the basics of AutoCAD 2009 and AutoCAD LT 2009 easily and efficiently. Bestselling AutoCAD author and expert George Omura offers clear explanations, a task-based approach, and pages of real-world examples and exercises to make this thorough book more valuable and useful than ever. Whether you're new to AutoCAD or just looking for a quick refresher, you'll find the fast, focused introduction to AutoCAD you need to get quickly up to speed. For Instructors: Teaching supplements are available for this title.

 **1St Lt. Raymond Miller Pilot** Ruby Gwin,2013-11-08 Many World War II exploits took place away from the spotlight. Raymond Miller brings his gift to the story of Service and Duty. How he chose to leave Purdue University, ROTC, a basketball team and parents behind to help bring a dictator to heel as co-pilot of a B-17G Flying Fortress Bomber. On Raymonds second combat mission he nearly lost his life from a piece of shrapnel to the throat and shattered breast bone. After surgery

and rehab he resumed to co-pilot twenty more combat missions encountering the best the Germans could throw against them. Theyd leave out to fly a mission over hostile territory not knowing when they might be hit or knowing if they would return. There were flights where the crews gulp to alleviate fear, for they felt there were no havens of security in an Allied victory that at times seemed importable. Raymond Miller feels honored to have been able to serve his country. Raymonds story gives a compelling glimpse of three brothers value that characterized their early years and their United States Army Air Corps years of dedication. Raymond says, I feel blessed for God has been good to me.

 The Civil War Journal of Lt. Russell M. Tuttle, New York Volunteer Infantry Russell M. Tuttle,2006-02-28 At the outbreak of war in 1861, Russell M. Tuttle was a junior at the University of Rochester. Inspired by the death of a friend, and urged by classmates and an influential professor, he enlisted with the 107th Regiment, New York Volunteers in August 1862. During the war, he saw action in Maryland, Virginia and Tennessee, took part in the Siege of Atlanta and the March to the Sea, and returned through the Carolinas on his march home in the waning days of conflict. An orderly sergeant at muster, he achieved the rank of captain before discharge at war's end. Sensitive, introspective and literate, Tuttle kept a journal of those bloody years between 1861 and 1865. Previously unpublished and only recently discovered, the journal tells the story of a young man driven to war by principle and the resulting struggle of loneliness, bloodshed, self-preservation and hope that often defines soldiers. This volume contains the text of Tuttle's journal along with 38 photographs, rare period illustrations, maps and an index of names and locations. Appendices include an obituary of Tuttle, an overview of the 107th and an 1861 description of the effects of disease on an army in the field.

 **AutoCAD 2018 and AutoCAD LT 2018 Essentials** Scott Onstott,2017-05-24 The step-by-step, full-color AutoCAD 2018 guide with real-world practicality AutoCAD 2018 and AutoCAD LT 2018 Essentials provides a full-color, task-based approach to mastering this powerful software. Straightforward, easy-to-follow instruction pairs with real-world, hands-on exercises to help you quickly get up to speed with core features and functions; screenshots illustrate tutorial steps to help you follow along, and each chapter concludes with a more open-ended project so you can dive in and explore a specific topic in-depth. From 2D drawing and organization to 3D modeling, dimensioning, presenting, and more, this helpful guide walks you through everything you need to know to become productive with AutoCAD 2018 and AutoCAD LT 2018. The companion website features downloadable starting and ending files for each exercise, so you can jump in at any point and compare your work to the pros, as well as additional tutorials to help you go as deep as you need to go. Exercises walk you through the real-world process of drafting while teaching you critical skills along the way. Understand the AutoCAD interface and foundational concepts Master essential drawing and visualization tools Stay organized with layers, groups, and blocks Experiment with 3D modeling, add text and dimensions, and much more AutoCAD is the industry-leading technical drawing software, and complete mastery is a vital skill for any design and drafting professional. AutoCAD 2018 and AutoCAD LT 2018 Essentials is a smart, quick resource that will help you get up to speed with real-world practical instruction.

 **Mastering AutoCAD 2018 and AutoCAD LT 2018** George Omura,Brian C. Benton,2017-04-10 30th Anniversary of the bestselling AutoCAD reference - fully updated for the 2018 release Mastering AutoCAD 2018 and AutoCAD LT 2018 is the complete tutorial and reference every design and drafting professional needs. Step-by-step instructions coupled with concise explanation walk you through everything you need to know about the latest AutoCAD tools and techniques; read through from beginning to end for complete training, or dip in as needed to for quick reference—it's all here. Hands-on projects teach you practical skills that apply directly to real-world projects, and the companion website features the accompanying project files and other bonus content to help you master every crucial technique. This new edition has been updated to include the latest AutoCAD and AutoCAD LT capabilities, so your skills will transfer directly to real-world projects. With expert guidance and a practical focus, this complete reference is your ultimate resource for mastering this powerful software. AutoCAD is a critical skill in the design fields; whether you're preparing for a certification exam, or just want to become more productive with the software, this book will help you: Master the basic drafting tools that you'll use in every project Work with hatches, fields, tables, attributes, dynamic blocks, and other intermediate tools Turn your 2D drawing into a 3D model with advanced modeling and imaging techniques Customize AutoCAD to fit the way you work, integrate outside data, and much more If you're new to AutoCAD, this book will be your bible; if you're an experienced user, this book will introduce you to unfamiliar tools and techniques, and show you tips and tricks that streamline your workflow.

 *AutoCAD 2005 and AutoCAD LT 2005* David Frey,2006-07-14 The First Choice for AutoCAD and AutoCAD LT Novices—from the Leading AutoCAD Publisher! AutoCAD 2005 and AutoCAD LT 2005: No Experience Required is your step-by-step introduction to the latest versions of AutoCAD and AutoCAD LT, the world's leading customizable CAD software. Inside this perfectly paced guide are the clear-cut explanations and practical tutorials that you need to complete even the most elaborate AutoCAD projects. Discover AutoCAD 2005's newest features as you plan and develop a complete project. Follow the tutorials sequentially or begin at any chapter by downloading the drawing files

from the Sybex website. Either way, you'll develop a solid grounding in the essentials and learn how to use AutoCAD's productivity tools to get your work done efficiently. Gain the Imperative AutoCAD Skills Find your way around AutoCAD and LT Understand the basic commands and how to set up a drawing Apply AutoCAD's coordinate systems Master drawing strategies Employ Polar and Object Snap Tracking Set up and manage layers, colors, and linetypes Use blocks and Wblocks Drag AutoCAD objects from one drawing to another Generate elevations and orthographic views Work with hatches and fills Control text in a drawing Manage external references Set up layouts and print an AutoCAD drawing Use AutoCAD's enhanced tool palettes Create and render a 3D model Note: CD-ROM/DVD and other supplementary materials are not included as part of eBook file.

 **Second Infantry Regiment, Fifth Infantry Division** United States. Army. 2d Infantry,1946 *The London Gazette* ,1917 **London Gazette** ,1917 *Aeronautics* ,1917

Ignite the flame of optimism with Crafted by is motivational masterpiece, Find Positivity in **LT** . In a downloadable PDF format ( \*), this ebook is a beacon of encouragement. Download now and let the words propel you towards a brighter, more motivated tomorrow.

### **Table of Contents LT**

- 1. Understanding the eBook LT
	- The Rise of Digital Reading LT
	- Advantages of eBooks Over Traditional Books
- 2. Identifying LT
	- Exploring Different Genres
	- Considering Fiction vs. Non-Fiction
	- Determining Your Reading Goals
- 3. Choosing the Right eBook Platform
	- Popular eBook Platforms
	- Features to Look for in an LT
	- User-Friendly Interface
- 4. Exploring eBook Recommendations from LT
	- Personalized Recommendations
	- LT User Reviews and Ratings
	- LT and Bestseller Lists
- 5. Accessing LT Free and Paid eBooks
	- LT Public Domain eBooks
- LT eBook Subscription Services
- LT Budget-Friendly Options
- 6. Navigating LT eBook Formats
	- ePub, PDF, MOBI, and More
	- LT Compatibility with Devices
	- LT Enhanced eBook Features
- 7. Enhancing Your Reading Experience
	- Adjustable Fonts and Text Sizes of LT
	- Highlighting and Note-Taking LT
	- Interactive Elements LT
- 8. Staying Engaged with LT
	- Joining Online Reading Communities
	- Participating in Virtual Book Clubs
	- Following Authors and Publishers LT
- 9. Balancing eBooks and Physical Books LT
	- Benefits of a Digital Library
	- Creating a Diverse Reading Collection LT
- 10. Overcoming Reading Challenges
	- Dealing with Digital Eye Strain
	- Minimizing Distractions

Managing Screen Time 11. Cultivating a Reading Routine LT o Setting Reading Goals LT Carving Out Dedicated Reading Time 12. Sourcing Reliable Information of LT Fact-Checking eBook Content of LT Distinguishing Credible Sources 13. Promoting Lifelong Learning Utilizing eBooks for Skill Development Exploring Educational eBooks 14. Embracing eBook Trends  $\circ$  Integration of Multimedia Elements Interactive and Gamified eBooks **LT Introduction** In todays digital age, the availability of LT books and manuals for download has revolutionized the

way we access information. Gone are the days of physically flipping through pages and carrying heavy textbooks or manuals. With just a few

clicks, we can now access a wealth of knowledge from the comfort of our own homes or on the go. This article will explore the advantages of LT books and manuals for download, along with some popular platforms that offer these resources. One of the significant advantages of LT books and manuals for download is the costsaving aspect. Traditional books and manuals can be costly, especially if you need to purchase several of them for educational or professional purposes. By accessing LT versions, you eliminate the need to spend money on physical copies. This not only saves you money but also reduces the environmental impact associated with book production and transportation. Furthermore, LT books and manuals for download are incredibly convenient. With just a computer or smartphone and an internet connection, you can access a vast library of resources on any subject imaginable. Whether youre a student looking for textbooks, a professional seeking industry-specific manuals,

*16*

or someone interested in self-improvement, these digital resources provide an efficient and accessible means of acquiring knowledge. Moreover, PDF books and manuals offer a range of benefits compared to other digital formats. PDF files are designed to retain their formatting regardless of the device used to open them. This ensures that the content appears exactly as intended by the author, with no loss of formatting or missing graphics. Additionally, PDF files can be easily annotated, bookmarked, and searched for specific terms, making them highly practical for studying or referencing. When it comes to accessing LT books and manuals, several platforms offer an extensive collection of resources. One such platform is Project Gutenberg, a nonprofit organization that provides over 60,000 free eBooks. These books are primarily in the public domain, meaning they can be freely distributed and downloaded. Project Gutenberg offers a wide range of classic literature, making it an excellent resource for

literature enthusiasts. Another popular platform for LT books and manuals is Open Library. Open Library is an initiative of the Internet Archive, a non-profit organization dedicated to digitizing cultural artifacts and making them accessible to the public. Open Library hosts millions of books, including both public domain works and contemporary titles. It also allows users to borrow digital copies of certain books for a limited period, similar to a library lending system. Additionally, many universities and educational institutions have their own digital libraries that provide free access to PDF books and manuals. These libraries often offer academic texts, research papers, and technical manuals, making them invaluable resources for students and researchers. Some notable examples include MIT OpenCourseWare, which offers free access to course materials from the Massachusetts Institute of Technology, and the Digital Public Library of America, which provides a vast collection of digitized books and

historical documents. In conclusion, LT books and manuals for download have transformed the way we access information. They provide a costeffective and convenient means of acquiring knowledge, offering the ability to access a vast library of resources at our fingertips. With platforms like Project Gutenberg, Open Library, and various digital libraries offered by educational institutions, we have access to an ever-expanding collection of books and manuals. Whether for educational, professional, or personal purposes, these digital resources serve as valuable tools for continuous learning and self-improvement. So why not take advantage of the vast world of LT books and manuals for download and embark on your journey of knowledge?

### **FAQs About LT Books**

**What is a LT PDF?** A PDF (Portable Document Format) is a file format developed by Adobe that preserves the layout and formatting of a document, regardless of the software, hardware, or operating system used to view or print it. **How do I create a LT PDF?** There are several ways to create a PDF: Use software like Adobe Acrobat, Microsoft Word, or Google Docs, which often have built-in PDF creation tools. Print to PDF: Many applications and operating systems have a "Print to PDF" option that allows you to save a document as a PDF file instead of printing it on paper. Online converters: There are various online tools that can convert different file types to PDF. **How do I edit a LT PDF?** Editing a PDF can be done with software like Adobe Acrobat, which allows direct editing of text, images, and other elements within the PDF. Some free tools, like PDFescape or Smallpdf, also offer basic editing capabilities. **How do I**

#### **convert a LT PDF to another file format?**

There are multiple ways to convert a PDF to another format: Use online converters like Smallpdf, Zamzar, or Adobe Acrobats export feature to convert PDFs to formats like Word, Excel, JPEG, etc. Software like Adobe Acrobat, Microsoft Word, or other PDF editors may have options to export or save PDFs in different formats. **How do I password-protect a LT PDF?** Most PDF editing software allows you to add password protection. In Adobe Acrobat, for instance, you can go to "File" -> "Properties" -> "Security" to set a password to restrict access or editing capabilities. Are there any free alternatives to Adobe Acrobat for working with PDFs? Yes, there are many free alternatives for working with PDFs, such as: LibreOffice: Offers PDF editing features. PDFsam: Allows splitting, merging, and editing PDFs. Foxit Reader: Provides basic PDF viewing and editing capabilities. How do I compress a PDF file? You can use online tools like Smallpdf, ILovePDF, or

desktop software like Adobe Acrobat to compress PDF files without significant quality loss. Compression reduces the file size, making it easier to share and download. Can I fill out forms in a PDF file? Yes, most PDF viewers/editors like Adobe Acrobat, Preview (on Mac), or various online tools allow you to fill out forms in PDF files by selecting text fields and entering information. Are there any restrictions when working with PDFs? Some PDFs might have restrictions set by their creator, such as password protection, editing restrictions, or print restrictions. Breaking these restrictions might require specific software or tools, which may or may not be legal depending on the circumstances and local laws.

## **LT :**

C++ Components and Algorithms by Ladd, Scott Robert A guide for programmers to creating

reusable classes and components for C++ applications. It includes numerous class examples, algorithms, code fragments, ... C++ Components and Algorithms: A Comprehensive ... Buy C++ Components and Algorithms: A Comprehensive Reference for Designing and Implementing Algorithms in C++ on Amazon.com  $\Box$  FREE SHIPPING on qualified ... C++ Components and Algorithms - by Scott Robert Ladd Buy a cheap copy of C++ Components and Algorithms book by Scott Robert Ladd. Free Shipping on all orders over \$15. Algorithm in C language An algorithm is a sequence of instructions that are carried out in a predetermined sequence in order to solve a problem or complete a work. Introduction to C Programming-Algorithms Sep 26, 2020 — An algorithm is a procedure or step-by-step instruction for solving a problem. They form the foundation of writing a program. Data Structures and Algorithms in C | Great Learning - YouTube Learn Data Structures and Algorithms

Our DSA tutorial will guide you to learn different types of data structures and algorithms and their implementations in Python, C, C++, and Java. Do you ... C Tutorial - Learn C Programming Language Nov 28, 2023 — In this C Tutorial, you'll learn all C programming basic to advanced concepts like variables, arrays, pointers, strings, loops, etc. C++ Crash Course: Decoding Data Structures and Algorithms Understanding data structures and algorithms forms the backbone of efficient and effective programming. Through C++, a language renowned for its ... What are the Data Structure in C and How it works? Data Structures using C: This is a way to arrange data in computers. Array, Linked List, Stack Queue, and Binary Tree are some examples. Timeshare Agent License - NV Real Estate Division What's New? ... Timeshare Agent License ... Education: 14 hour pre-licensing timeshare education. Exam: Original timeshare passing results (Testing). ... BACKGROUND ... Nevada Timeshare Agent Licensing The state of Nevada

requires 14 hours of Timeshare pre licensing education. Key Realty School offers an online training program designed to complete and comply ... Timeshare - BASIC Pre-licensing Package Timeshare - BASIC Pre-licensing Package. Enroll now for \$119.00. This 14-hour course is designed for students seeking to obtain their Nevada time share license. Pearson Vue - NV Real Estate Division Pearson VUE. To register for the following licensing exams: Salesperson Broker Property Management Business Broker Community Management Timeshare Test #1 Flashcards In Nevada who may sell a developer's timeshare interest? A. OPC Representative B. Real Estate Salesman/Broker and Timeshare Sales Agent C. Out of state broker Timeshare Test part2 Flashcards What is the Nevada timeshare law called? NRS 119a ; How much is the renewal fee for a timeshare agent license? \$200 ; How many hours of continuing education must ... Timeshare License Exam Flashcards Study with Quizlet and

memorize flashcards containing terms like How long is a TSA license valid for?, If a timeshare AGENT initially becomes licensed on ... Timeshare Test #2 | 50 Questions with 100% Correct ... Jun 4, 2023 — The Nevada Revised Statute that deals with the timeshare industry in Nevada is titled: A. ... Exam (elaborations) - Timeshare test 1 study guide ... Nevada Timeshare License Qualifications - Sapling You must pass the Nevada timeshare test administered on a computer by PSI. It is a 90 minute test, and taking it costs \$100. Nevada Real Estate Division May 29, 2023 — Pearson VUE delivers certification exams for Nevada Real Estate ... Timeshare Agent. Real Estate Practice Tests. Pearson VUE offers Broker and ... Concise Introduction to EU Private International Law: Fourth ... Concise Introduction to EU Private International Law: Fourth ... Concise Introduction to EU Private International Law It provides legal practitioners with an overview of this highly complex field of law and can serve as

an introductory textbook in elective undergraduate courses ... Concise Introduction to EU Private International Law This book is an introduction to the rules of private international law belonging to the legal system of the European Union - more specifically to its core, ... Concise Introduction to EU Private International Law This book is an introduction to the rules of private international law belonging to the legal system of the European Union - more specifically to its core, ... Concise Introduction to EU Private International Law Concise Introduction to EU Private International Law : Third Edition (Paperback). By Michael Bogdan. \$67.85. Description; About the Author; Details; Reviews ... Concise Introduction to EU Private International Law This concise book is mainly intended to be used as an introduction to the rules of private international law belonging to the legal system of the European ... Concise introduction to EU private international law - Catalog This concise book is mainly intended to

be used as an introduction to the rules of private international law belonging to the legal system of the European Union ... Concise introduction to EU private international law The third edition of this concise book is mainly intended to be used as an introduction to the rules of private international law belonging to the legal ... Concise Introduction to EU Private International Law Michael Bogdan, Concise Introduction to EU Private International Law (Europa. Law Publishing, Groningen, 2006) ISBN 978-90-76871-70-7, 220 + x pages. Michael ... Concise Introduction to EU Private International Law ... It provides legal practitioners with an overview of this highly complex field of law and can serve as an introductory textbook in elective undergraduate courses ...

Best Sellers - Books ::

[jump math grade 6 worksheets](https://www.freenew.net/textbooks/virtual-library/?k=Jump_Math_Grade_6_Worksheets.pdf) [john deere d140 service manual](https://www.freenew.net/textbooks/virtual-library/?k=john_deere_d140_service_manual.pdf)

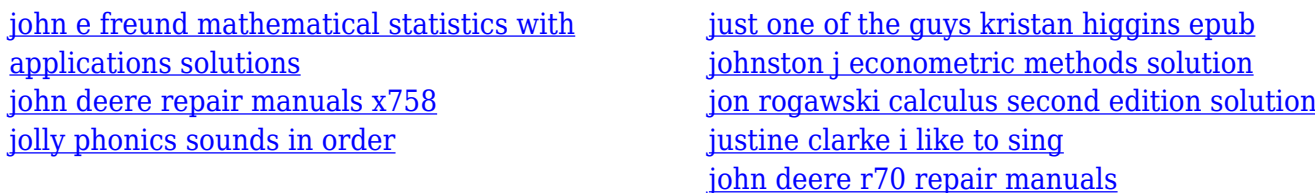